# **Firmware /GPIO18**

Die /GPIO18-Firmware arbeitet als PC-Interface mit 18 digitalen I/O-Kanälen deren Datenrichtung umschaltbar ist (18 GPIO).

Die I/O-Leitungen sind zu drei Ports zusammengefasst (Port B, Port C, Port D). Jeder Port besitzt sechs I/O-Leitungen:

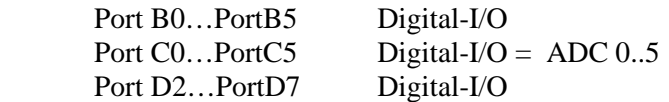

Die sechs Spannungen am Port C können darüber hinaus mit dem internen 10-Bit-A/D-Wandler (ADC) eingelesen werden. Die Referenzspannung für den ADC kann dabei aus drei umschaltbaren Quellen bezogen werden:

#### *Externe Referenzspannung*

Die Referenzspannung wird über den Anschluss VREF eingespeist. 0<Vref<Vcc ist dabei einzuhalten.

*Interne Referenz VCC*  Als Referenzspannung dient die positiver Versorgungsspannung (also ca. 5V).

*Interne Referenz 1.1 V* 

Eine Referenzspannung von 1.1V wird intern erzeugt und dient als Referenz.

Für Kanäle die als Eingang arbeiten kann per Software ein interner Pullup-Widerstand aktiviert werden, der den jeweiligen Eingang auf das Potential der positiven Versorgungsspannung (Vcc) legt, um z.B. offenen Eingänge ein definiertes Potential zu geben.

## **Datenprotokoll**

Die Kommunikation mit dem PC erfolgt per USB. Der USB-Treiber installiert einen virtuellen COM-Port. Der Datenaustausch erfolgt somit wie über eine , echte' RS232-Schnittstelle.

## **Die Schnittstellenparameter sind: 57600, 8 N, 1**

Baud 57600 8 Datenbits Keine Parität 1 Stoppbit

Die Kommunikation erfolgt nach dem Frage-Antwort-Prizip (Request/Response). Dabei besteht ein Request immer aus genau sieben Datenbytes. Nachdem Empfang dieser sieben Datenbytes sendet die Firmware 15 Bytes als Antwort an den PC zurück.

Die erzielbare Abfragerate (sample rate) liegt bei etwa 150 Samples/Sek.

## **Request: 7 Bytes**

Byte1: ADC-Referenzumschaltung (0=EXTERN; 1=INTERN VCC; 3=INTERN 1.1V) Byte2: Richtung Port B Byte3: Richtung Port C Byte4: Richtung Port D Byte5: Daten Port B Byte6: Daten Port C Byte7: Daten Port D

Die Bytes 2..4 geben die **Datenrichtung** an. Ein gesetztes Bit setzt die zugehörige Portleitung auf AUSGANG, ein gelöschtes Bit setzt die Portleitung auf EINGANG.

Die Bytes 5..7 setzen den Ausgangszustand der I/O-Leitungen deren Datenrichtung auf AUSGANG gesetzt ist. Ein gesetztes Bit schalten den Ausgang HIGH (5V), ein gelöschtes Bit schaltet den Ausgang LOW (0V). Für I/O-Leitungen die nicht als Ausgang sondern als EINGANG definiert wurden, wird mit den Datenbytes (Byte 5…Byte7) ein interner Pullup-Widerstand aktiviert . Ein gesetztes Bit aktiviert den Pullup für eine I/O-Leitung. Ein gelöschtes Bit deaktiviert den Pullup für die zugehörige I/O-Leitung.

Die Bits-Nummern der Datenbytes sind den Leitungsnummern der Portleitungen zugeordnet. Ein gesetztes Bit2 in Byte4 eines Requests setzt also z.B. die Datenrichtung der Portleitung D2 auf Ausgang.

#### **Response: 15 Bytes**

Byte 1: Status Port B Byte 2: Status Port C Byte 3: Status Port D Byte 4: ADC0 LSB Byte 5: ADC0 MSB Byte 6: ADC1 LSB Byte 7: ADC1 MSB Byte 8: ADC2 LSB Byte 9: ADC2 MSB Byte 10: ADC3 LSB Byte 11: ADC3 MSB Byte 12: ADC4 LSB Byte 13: ADC4 MSB Byte 14: ADC5 LSB Byte 15: ADC5 MSB

Die Bytes 1…3 geben den Zustand der digitalen I/O-Leitungen wieder. Ist eine Leitung HIGH (5V) so ist das zugehörige Bit setzt, andernfalls ist es gelöscht. Dieses gilt unabhängig davon , ob die Leitung als Eingang oder als Ausgang arbeitet.

Die Bytes 4...15 liefern paarweise die 12-Bit Datenworte des A/D-Wandlers, der die Spannungen am Port C misst. Der Spannungswert ergibt mit Hilfe der verwendeten Referenzspannung zu:

Spannung = VREF \*  $(MSB * 256 + LSB) / 1023$ 

#### **Hinweise zur Verwendung des Protokolls**

Zum Datenaustausch wird zunächst ein Request-Datenblock (Byte.array) mit einer Länge von genau sieben Bytes definiert, der mit ALLEN Informationen belegt sein muss, die zum Gerät geschickt werden sollen. Dann überträgt man diesen Block über die Schnittstelle. Anschliessend müssen die 15 Antwort-Bytes von der Schnittstelle eingelesen und nach Bedarf ausgewertet werden. Ein neuer Reqest-Block sollte erst dann ausgegeben werden, wenn alle 15 Bytes als Antwort auf den vorhergehenden Request empfangen wurden.